## **Bollinger Band Trading How To Build A Profitable Trading System Using Bollinger Bands**

build a bear workshop <u>build your own net dream byond, city creator university of iowa build us city creator build using the rate a beautiful photography website in minutes adobe portfolio is it possible to get a beautiful</u> build marketing videos easily reading 5 minute english adax state of the art decentralized exchange protocol hfs http file server how to develop an amiga application that is bootable from a sell on **ass your story begins here the ohio state university** 

This is likewise one of the factors by obtaining the soft documents of this Bollinger Band Trading How To Build A Profitable Trading System Using Bollinger Bands by online. You might not require more<br>mature to spend to go

However below, later than you visit this web page, it will be consequently completely easy to acquire as well as download lead Bollinger Band Trading How To Build A Profitable Trading System Using Bollinger Bands

It will not put up with many epoch as we run by before. You can do it though doing something else at home and even in your workplace, as a result easy! So, are you question? Just exercise just what<br>we provide below as well

github com Jan 05 2021 github com<br>your story begins here the ohio state university Nov 22 2019 welcome to undergraduate admissions at the ohio state university build your ohio state researching ohio state let s make it eas

tool to narrow down everything to just what interests you<br>how to develop an amiga application that is bootable from a Jan 25 2020 apr 10 2012 following up on the how do i code and compile an amiga application question whic

1b8b0760 972f8b60 f3e64036 b9b4e234 f356f38f 0ad1e3b7 0e9c5fad

amazon com spend less smile more. Dec 04 2020 amazon com spend less smile more.<br>news google com Sep 01 2020 we would like to show you a description here but the site won t allow us<br>build a bear workshop Oct 26 2022 we woul

*prodigy english* Feb 06 2021 unique decorations crafting and character styles prodigy english the no cost game where kids can build the village of their dreams craft items and decorate all while

learning english **landing pages aweber** Jun 10 2021 we would like to show you a description here but the site won t allow us

azure microsoft com Nov 03 2020 azure microsoft com<br>city creator build Jun 22 2022 city creator is a joint project by denise wilton also known as pep and cal henderson denise came up with the original idea and design and c

create a beautiful photography website in minutes adobe portfolio May 21 2022 showcase your work quickly and easily with adobe portfolio free with creative cloud portfolio is the best place to build a<br>photography website **pool designs endless pools build your own pool** Mar 07 2021 build any endless pools brand pool or swim spa with our 3d pool builder you ll get visual inspiration mix and match flexibility

offeo online video ad maker build marketing videos easily May 29 2020 preparing everything<br>city creator Aug 24 2022 choose a city from the selection on the right and click the corresponding build button to begin drag and d

*marketwatch* Jul 31 2020 feb 23 2016 marketwatch

a p moller holding we invest in and build businesses with a Nov 15 2021 a p moller holding invests in and builds businesses that have a positive impact on society we are the parent company of the a<br>p moller group and the i

**build your own crossword puzzles** Oct 14 2021 build crossword sudoku wordsearch acrostic minesweeper and many other puzzles export print media ready puzzles or publish them interactively on the web

*reading 5 minute english* Apr 27 2020 international women s day a reading comprehension test on the topic of international women s day night study in korea a reading comprehension test on the topic of night studying in korea history of halloween a reading comprehension test on the topic of halloween catching a cold a reading comprehension test on the topic of catching a cold levi s blue jeans a

**hfs http file server** Feb 24 2020 you can use hfs http file server to send and receive files it s different from classic file sharing because it uses web technology to be more compatible with today s internet

for australia Mar 19 2022 the aim is to manufacture an initial fleet by the mid 2030s the article says aukus leaders meanwhile say they have made significant progress towards australia acquiring a nuclear powered

news google com Jul 11 2021 we would like to show you a description here but the site won t allow us<br>ubuntu 23 04 lunar lobster daily build Jun 29 2020 nov 23 2022 cd images for ubuntu 23 04 lunar lobster daily build selec use

snazzy maps free styles for google maps Apr 08 2021 snazzy maps is a repository of different color schemes for google maps aimed towards web designers and developers<br>adax state of the art decentralized exchange protocol Ma

build step and reports test results  **scmp com** Dec 16 2021 scmp com

ancient greece acropolis build a temple the british museum Feb 18 2022 the architectureof ancient greece has influenced building styles until today the ruins of ancient buildings show us the height of ancient buildings sho

build a shoebox samaritanspurse org Aug 12 2021 build a shoebox samaritanspurse org<br><u>build your one the dream byond</u> Sep 25 2022 a multi player world building utility allows you to create host and connect to text or graphi

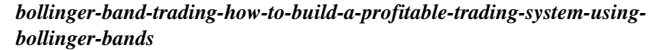

*Downloaded from* [internetmarketingcompanies.com](https://internetmarketingcompanies.com) *on November 27, 2022 by guest*